GOCDB Scoping and Management Interface (6mth EGI mini-project) [david.meredith@stfc.ac.uk](mailto:david.meredith@stfc.ac.uk) [John.casson@stfc.ac.uk](mailto:John.casson@stfc.ac.uk) [george.ryall@stfc.ac.uk](mailto:george.ryall@stfc.ac.uk)

# GOCDB

- Central DB + Web App for recording semi-static Grid topology information:
	- NGIs, Sites, Services, ServiceGroups, Administrator Contact details, Service downtimes etc…
	- Web portal interface to input/view data
	- X509 auth, roles based permissions, business rules
	- REST PI to query for information in XML (read only)
	- EGI and EUDAT deployments, under review for PRACE

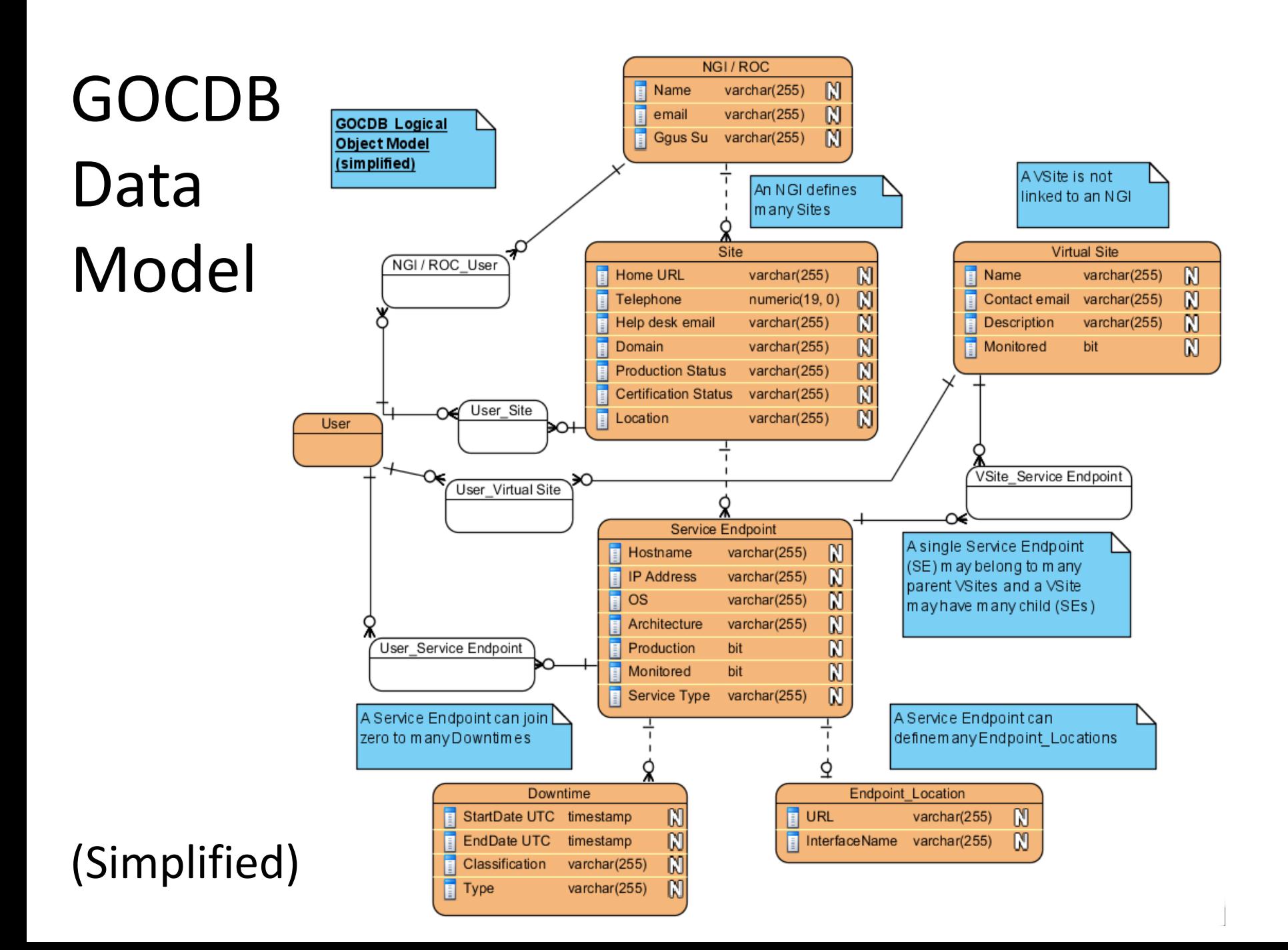

### v4 Data Scoping

- Sites + Services are tagged with 'EGI' OR 'Local' tags.
- Used to group/filter resources:
	- EGI scoped sites/services are monitored by EGI, while Local sites/services are ignored.
	- Allows hosting of non-EGI resources in same GOCDB instance.
	- Replaces a Regional-Publishing deployment scenario (synchronising data between 2 different GOCDB instances)
		- Scoping: Easier to maintain/support with limited effort and
		- No data inconsistency issues across multiple instances

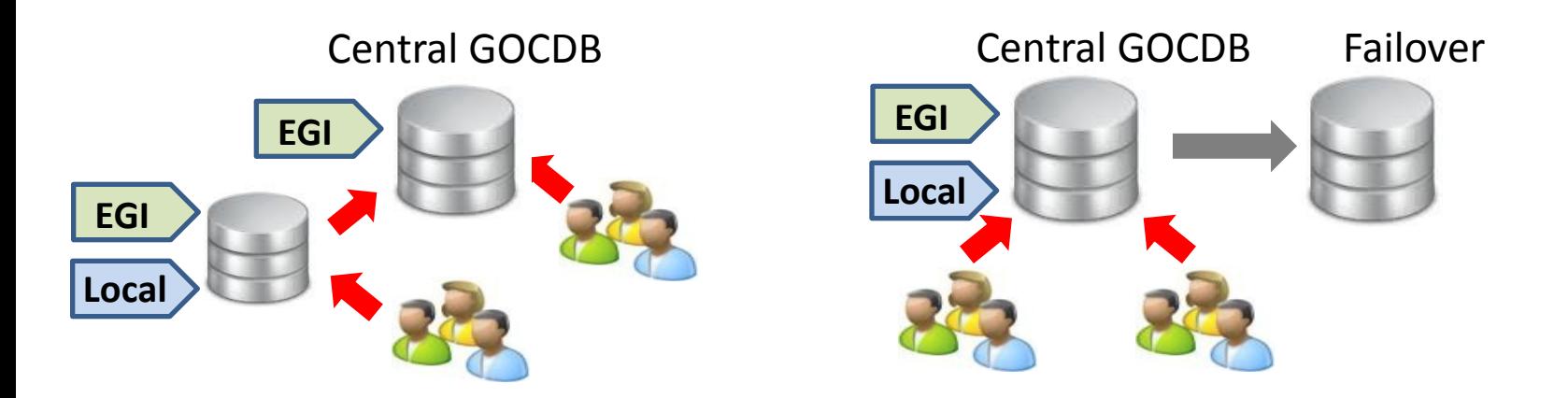

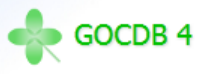

#### Browse

- o My Sites
- $\circ$  NGIs
- o Sites
- o Service Groups
- o Service Endpoints

#### Add

- o Add Site
- o Add Service Group
- o Add Service Endpoint
- o Add Downtime

#### Downtimes

- o Recent & Planned
- About GOCDB4
- o Doc, Help & Support

#### Search

Submit

#### https://goc.

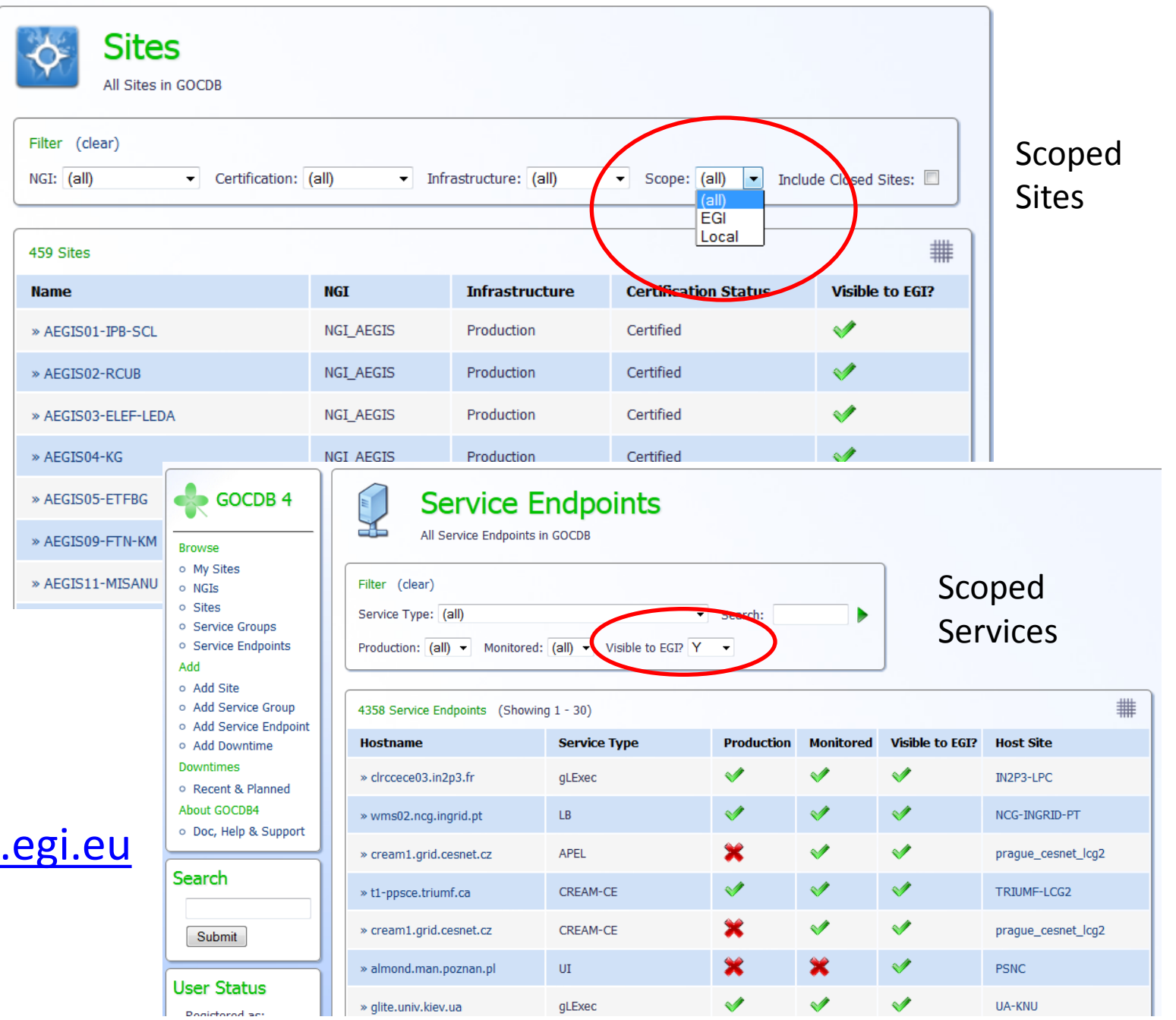

### v5 Scoping Enhancements

- Current 'Local/EGI' scope tags are mutually exclusive; a site/service can only be tagged with a single scope.
- Enhancement: Introduce multiple, non-exclusive scopes (tag-cloud):
	- A single object (Site, SE, SG) is tagged by multiple projects.
	- Allows other projects to host their data within a single GOCDB instance (EGI, EUDAT, PROJX) without duplication of information.
	- Essential to maintain integrity of topology info across different infrastructures.
	- Extend PI 'scope' param for a list of scopes for filtering queries:

https://goc.egi.eu/gocdbpi/public/?method=get\_site&scope=EGI,EUDAT,UK\_NES [https://goc.egi.eu/gocdbpi/public/?method=get\\_service\\_endpoint&scope=EGI,UK\\_NES](https://goc.egi.eu/gocdbpi/public/?method=get_service_endpoint&scope=EGI,UK_NES)

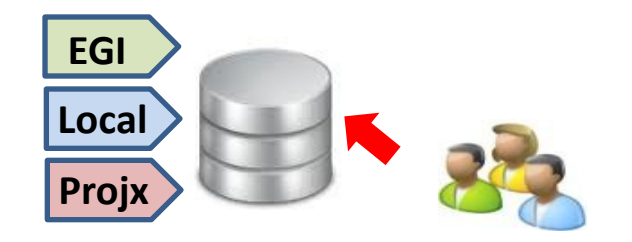

### Scopes and the EGI\_Glue2 Profile

Profile for using GLUE2 in EGI <https://documents.egi.eu/document/1324>

EGI\_GLUE2 '**AdminDomain.OtherInfo.GRID** = <Grid-name>' attribute corresponds to GOCDB '**Site.Scope** = <Grid-name>'

From EGI GLUE2 profile ( $\sim p16$ ):

- List grids/projects to which the site belongs (one attribute per Grid)
- EGI sites **MUST** publish GRID=EGI (Site.Scope=EGI)
- If Grid is not known use GRID=INFO (Site.Scope=Local)
- Currently no registry for Grid names projects should endeavour to ensure that names do not clash.
- **Registry provided as new GOCDB PI method: get\_scopelist**

#### EGI Glue2 Profile Scope Rendering

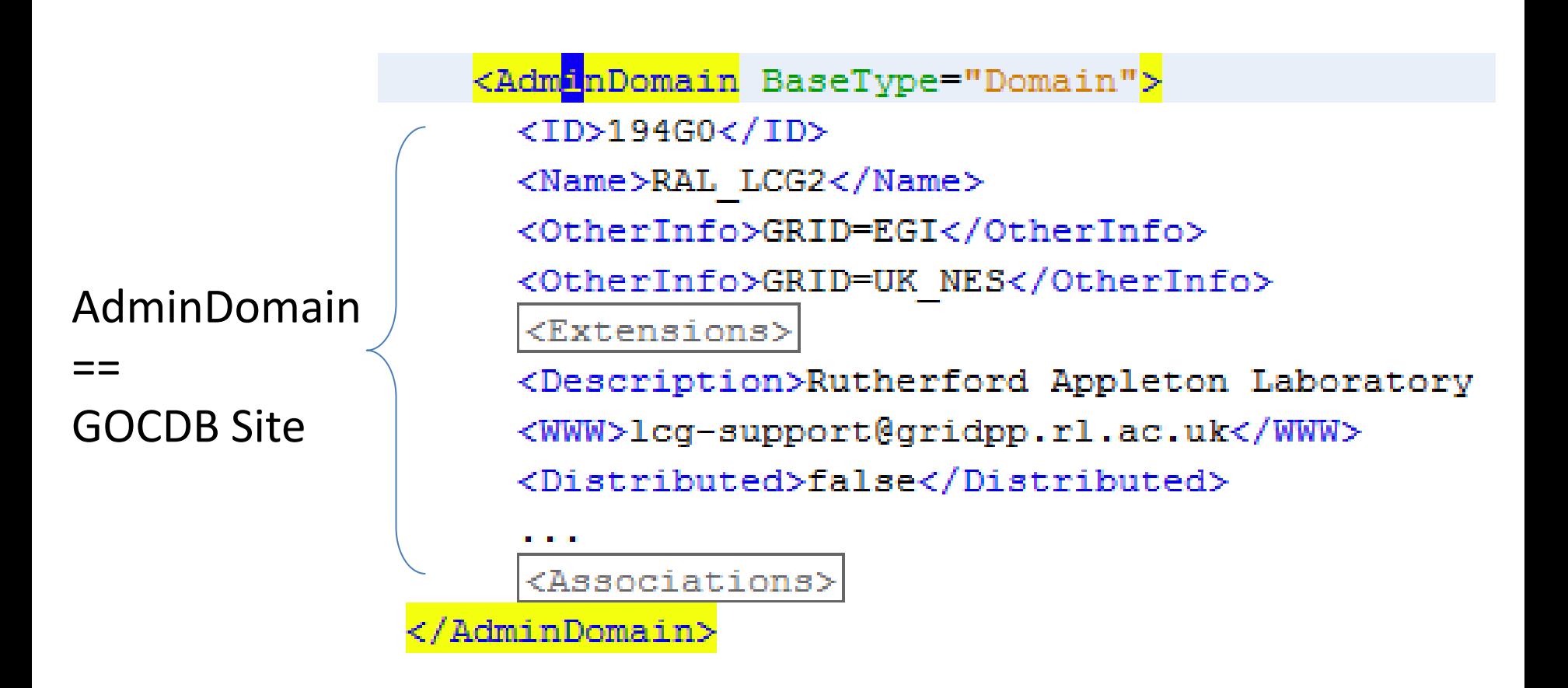

• No EGI\_GLUE2 equivalent for GOCDB 'Service.Scope'

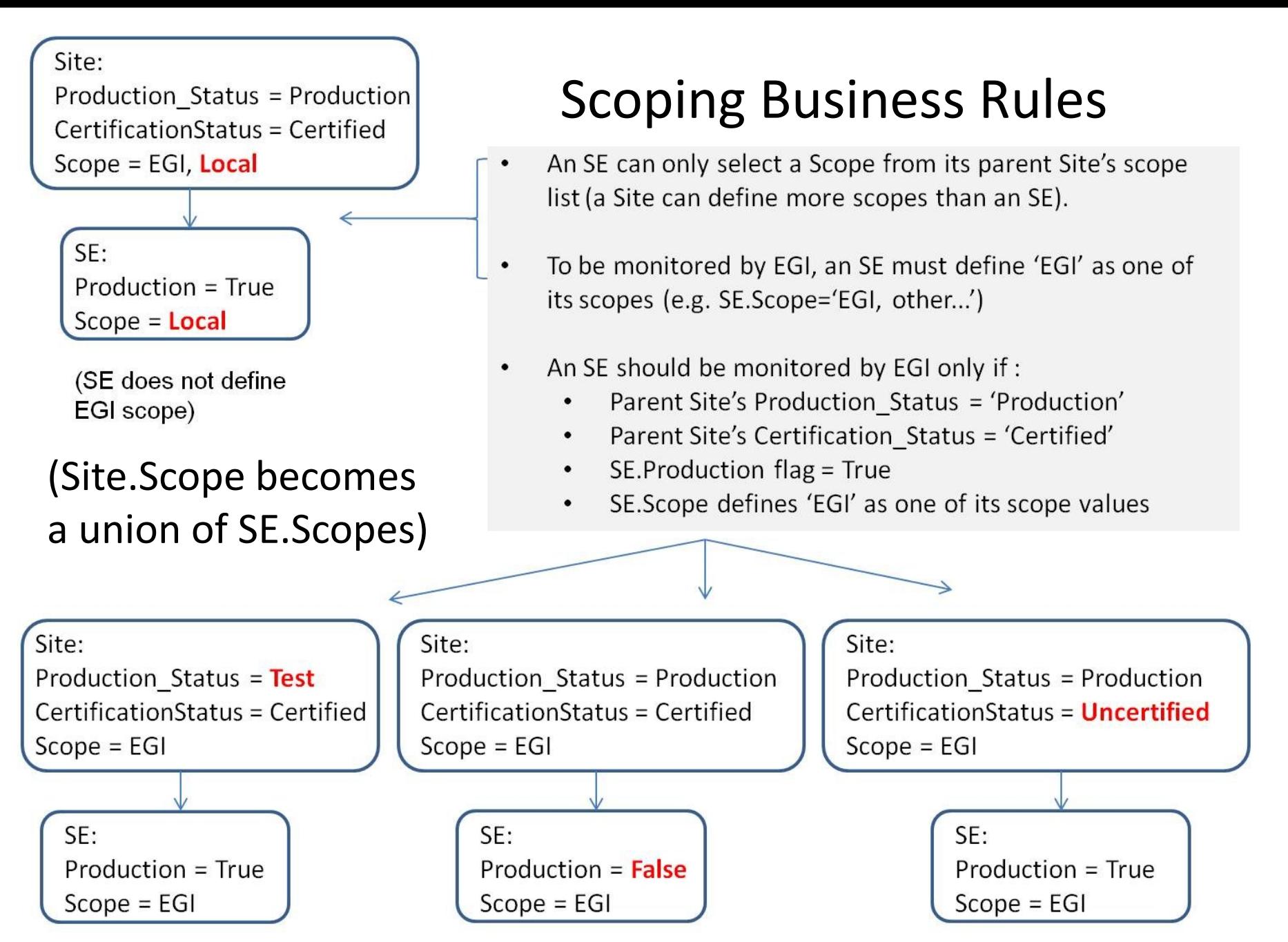

<https://wiki.egi.eu/wiki/GOCDB/Release4/Development/conditionalCertificationStatusRules>

# Management Interface

Provide a GOCDB management interface to simplify daily operational/admin tasks.

- Admin tasks currently performed directly on the database using Oracle PLSQL scripts.
- Admin interface will speed-up + simplify these tasks, esp. for new GOCDB admins.
- Decrease the likelihood of introducing error.
- = > Goal is to reduce operational costs.
- To include:
	- Edit config options (define default scope values)
	- Add / Edit / Remove: Service Types, NGIs, User DNs
	- Move sites between NGIs
	- Move service endpoints between sites

# Summary

- Scoping enhancements: will allow other projects to store topology data in single GOCDB: becomes a more attractive tool for other projects/encourage investment/usage:
	- [1]WLCG have recently shown an interest in InfoSys improvements which includes a vision of an 'Ideal Information System' to include annotations to aggregate topology from only WLCG experiments (slides 9-10).
- Management interface: simplify/speedup daily operational tasks:
	- A more re-usable product for other projects.
	- Simple tasks achieved with little knowledge of underlying technology
- 6 month Project started ~2 weeks ago
- Building on GOCDB v5

<https://indico.cern.ch/getFile.py/access?contribId=8&resId=1&materialId=slides&confId=222752>

#### Scoping enhancements for GOCDB v5

```
* Assert that service may associate multiple scopes.
 \star /
public function testJoinServiceToScopes() {
    print METHOD . "\n\cdot"Sn = 3:$this->createAndPersistScopes();
    $se = TestUtil:: createSampleService ("serv");
                                                          Sample PHP 
    $se->addScopeDoJoin($this->eqiScope);
                                                           DBUnit test with 
    $se->addScopeDoJoin($this->localScope);
                                                          multiple Scope 
    $se->addScopeDoJoin($this->eudatScope);
    $this->assertTrue(count($se->qetScopes()) == $n);
                                                          tags$this->em->persist($se);
    $this ->em->flush();
    $this->assertTrue(count($se->qetScopes()) == $n);
    $testConn = $this \rightarrow qetConnection();
    $result = $testConn->createQueryTable('results table',
            "SELECT ServiceEndpoints.id FROM ServiceEndpoints
                inner join ServiceEndpoints Scopes
                on ServiceEndpoints.id = ServiceEndpoints Scopes.ser
                inner join Scopes
                on Scopes.id = ServiceEndpoints Scopes.scope id");
    $this->assertTrue($result->getRowCount() == $n);
```
 $1 + x$